Title: Yahoo! Photos  $\sim$ Author: nobody@flickr.com (JengTing\_) Date: 2007/7/2 4:53:37 URL: http://camel.dwins.net.tw/vista/modules/planet/view.article.php/70

## JengTing

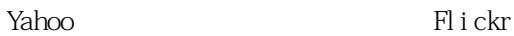

Yahoo! Phot os

中華民國駱駝登山會

Yahoo! Photos Flickr Pro

下面是有人寫的簡易說明,相信不用我多說吧~~ ^\_^

1.  $\blacksquare$ 

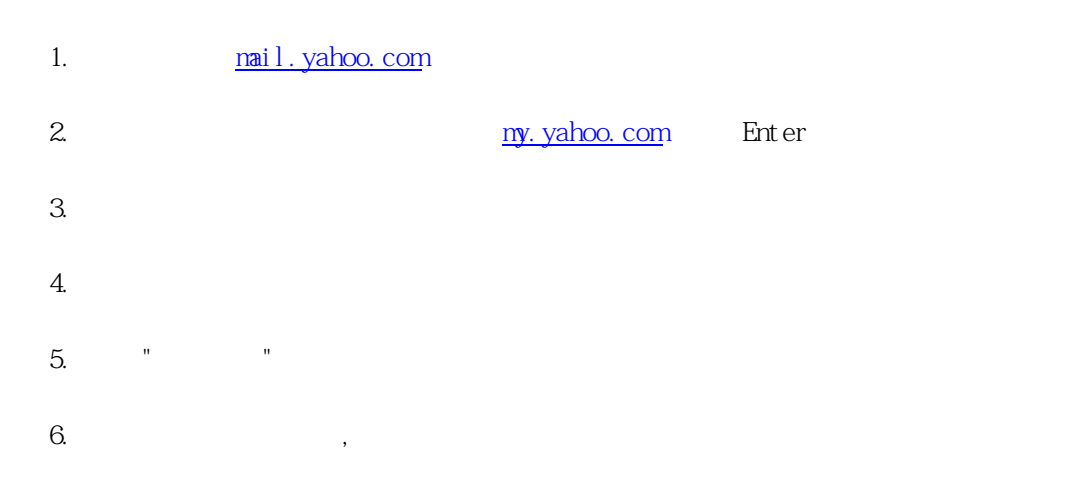

## English-United state

7. <br>
I accept !

## 8. www.yahoo.com/

9. Thotos "Featured Services" Photos

10. ~Yahoo! Photos is closing on September 20, 2007.

2007-9-20

## 1. Move your photos

flickr !!!

- 11. Move to Flickr
- 12. Move to Flickr

13. flickr

14.

As part of your nove,

you've been given what we call a "pro account" for 3 months.」

A vip

- 1. **my.** yahoo.com
- 2. My Account
- 3. Member Information edit

4. General Preferences "Preferred Content"

Yahoo-Taiwan Finish

==========================================

確認後就改回來了!!